Measurement Assurance and Certification Scotland Operator concession request form

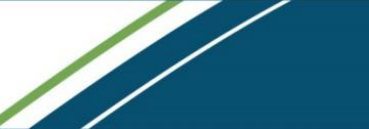

**Section A: Request** (to be completed by the applicant and submitted to SEPA)

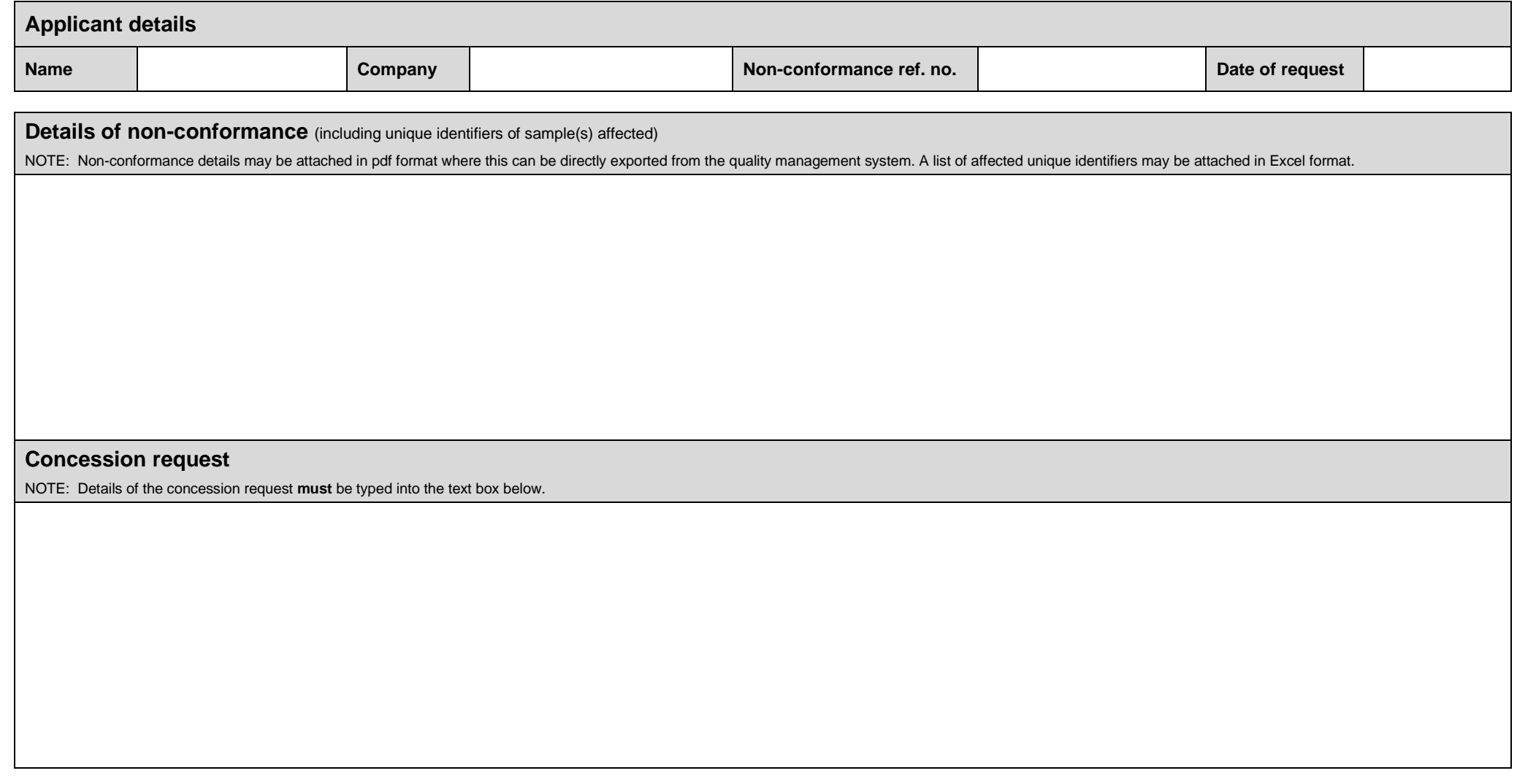

Please email completed forms to: [operator.monitoring@sepa.org.uk](mailto:operator.monitoring@sepa.org.uk?subject=MACS%20Operator%20Concession%20Request); with the subject line "**MACS Operator Concession Request**".

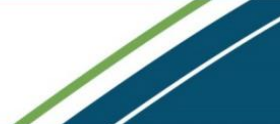

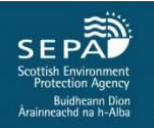

**Section B: Admin. details** (FOR SEPA INTERNAL USE ONLY)

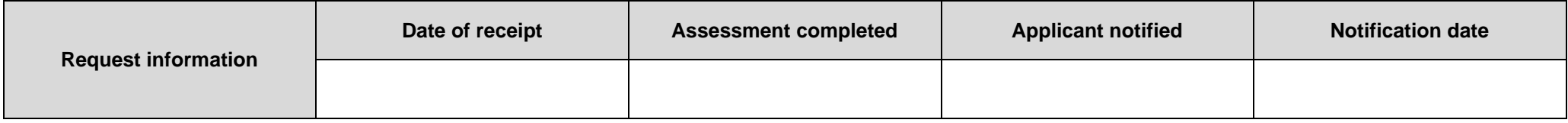

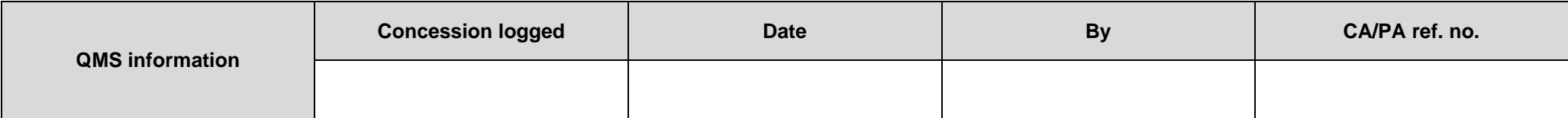

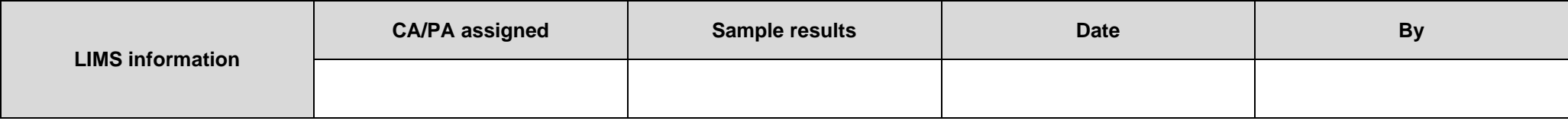